## CSE 143Lecture 20

Binary Search Trees

#### read 17.3

slides created by Marty Stepphttp://www.cs.washington.edu/143/

#### Binary search trees

- binary search tree ("BST"): a binary tree that is either:
	- –empty  $(nu11)$ , or
	- a root node R such that:<br>e every element of R's left
		- every element of R's left subtree contains data "less than" R's data,<br>• every element of P's right subtree contains data "greater than" P's
		- every element of R's right subtree contains data "greater than" R's,<br>• P's loft and right subtrees are also binary search trees.
		- R's left and right subtrees are also binary search trees.

• BSTs store their elements in<br>sorted order, which is helpfi sorted order, which is helpfulfor searching/sorting tasks.

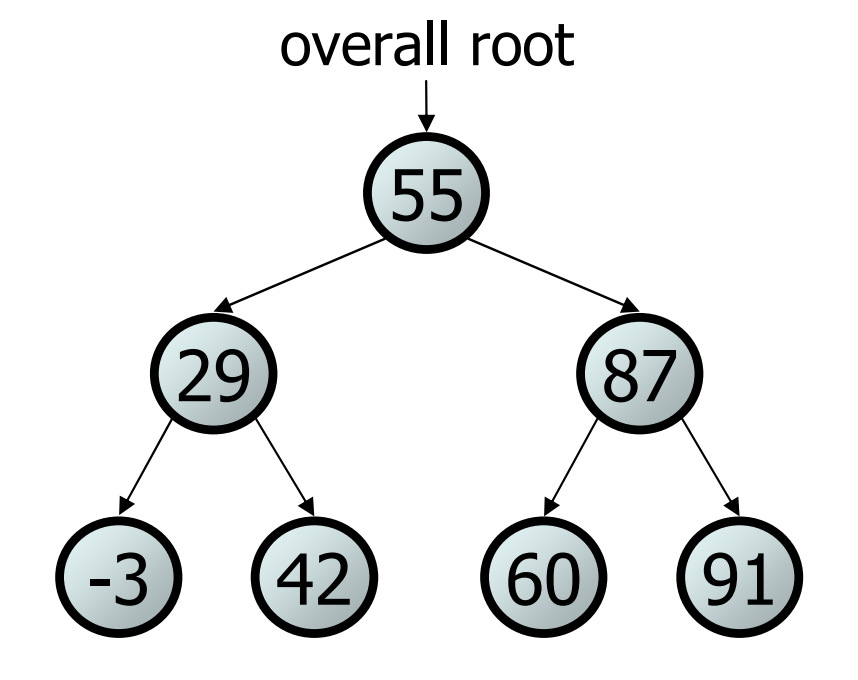

#### **Exercise**

• Which of the trees shown are legal binary search trees?

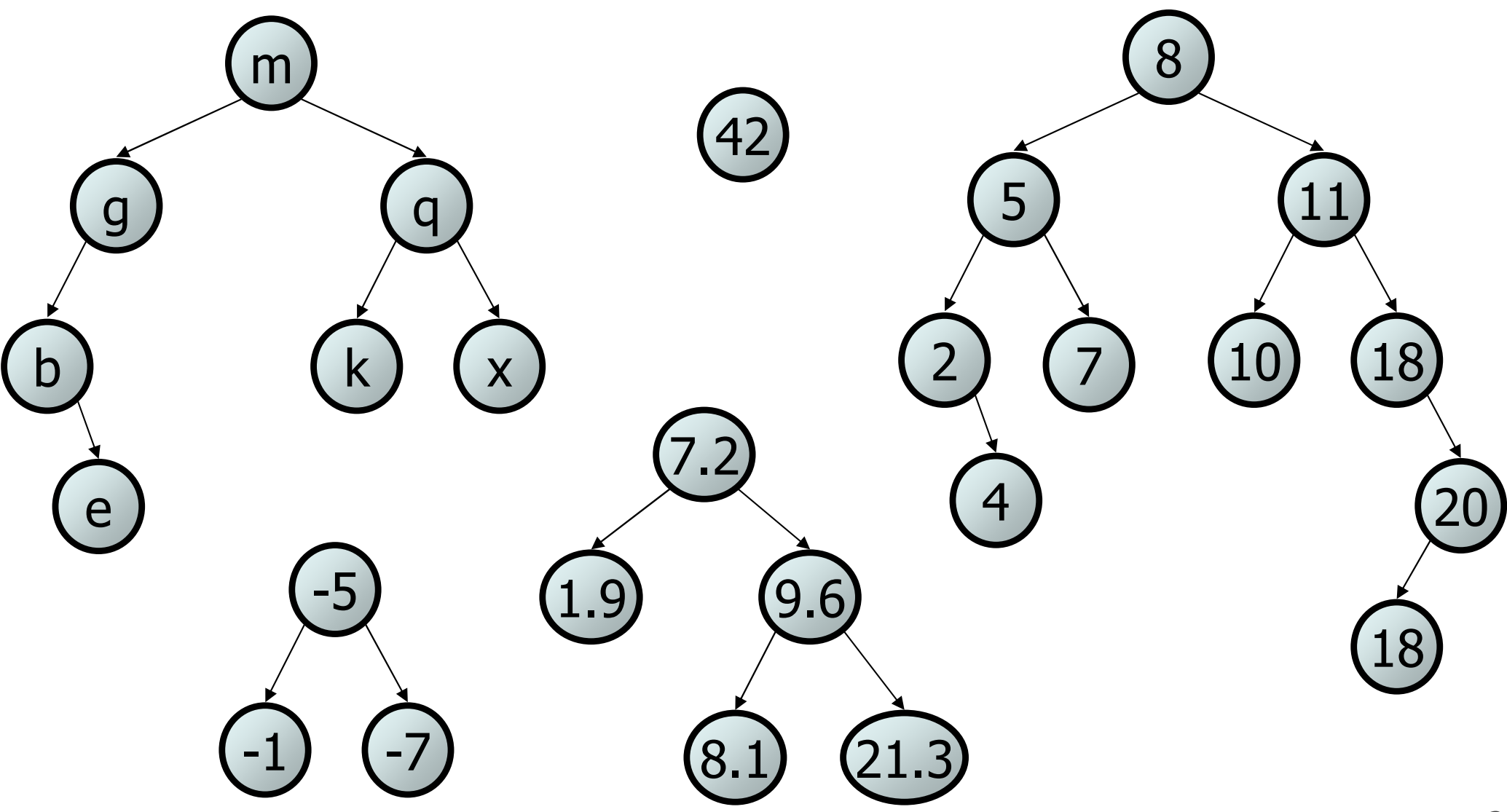

## Searching a BST

- Describe an algorithm for searching the tree below for the value 31 value 31.
- Then search for the value 6. • What is the maximum number of nodes you would need to examine to perform any search?1218744) (15 overall root-2 $(13)(16)$ 353122 <sup>58</sup> $(19)$ 9) (31) (40) (87

#### Exercise

- Convert the IntTree class into a SearchTree class.<br>The elements of the tree will constitute a legal binary se
	- –The elements of the tree will constitute a legal binary search tree.
- Add a method  $\text{contains}$  to the  $\texttt{SearchTree}$  class that<br>Searches the tree for a given integer returning  $\text{true}$  if fo searches the tree for a given integer, returning  $\tt true$  if found.
	- –If a SearchTree variable tree referred to the tree below, the<br>following calls would have these results: following calls would have these results:
		- •tree.contains(29) <sup>→</sup> true
		- $\texttt{tree}.\texttt{contains(55)} \rightarrow \texttt{true}$
		- •tree.contains(63) <sup>→</sup> false
		- $\texttt{\textbullet}$  tree.contains(35)  $\rightarrow$  false

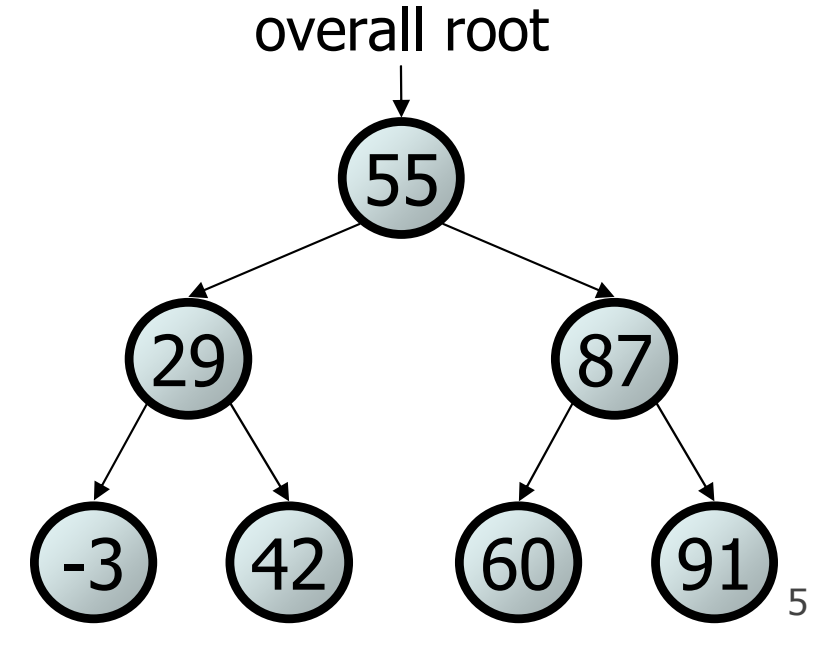

#### Exercise solution

```
// Returns whether this tree contains the given integer.public boolean contains(int value) {
    return contains(overallRoot, value);}private boolean contains(IntTreeNode node, int value) {
    if (node == null) {
        return false;
} else if (node.data == value) {
        return true;
} else if (node.data > value) {
        return contains(node.left, value);} else { // root.data < value
```
return **contains(node.right, value);**

}

}

## Adding to a BST

- Suppose we want to add the value 14 to the BST below.<br>Where should the new pede he added? –Where should the new node be added?
- Where would we add the value 3?
- Where would we add 7?
- If the tree is empty, where<br>should a new value he add should a new value be added?

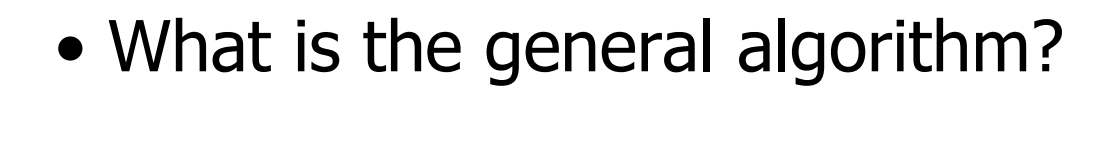

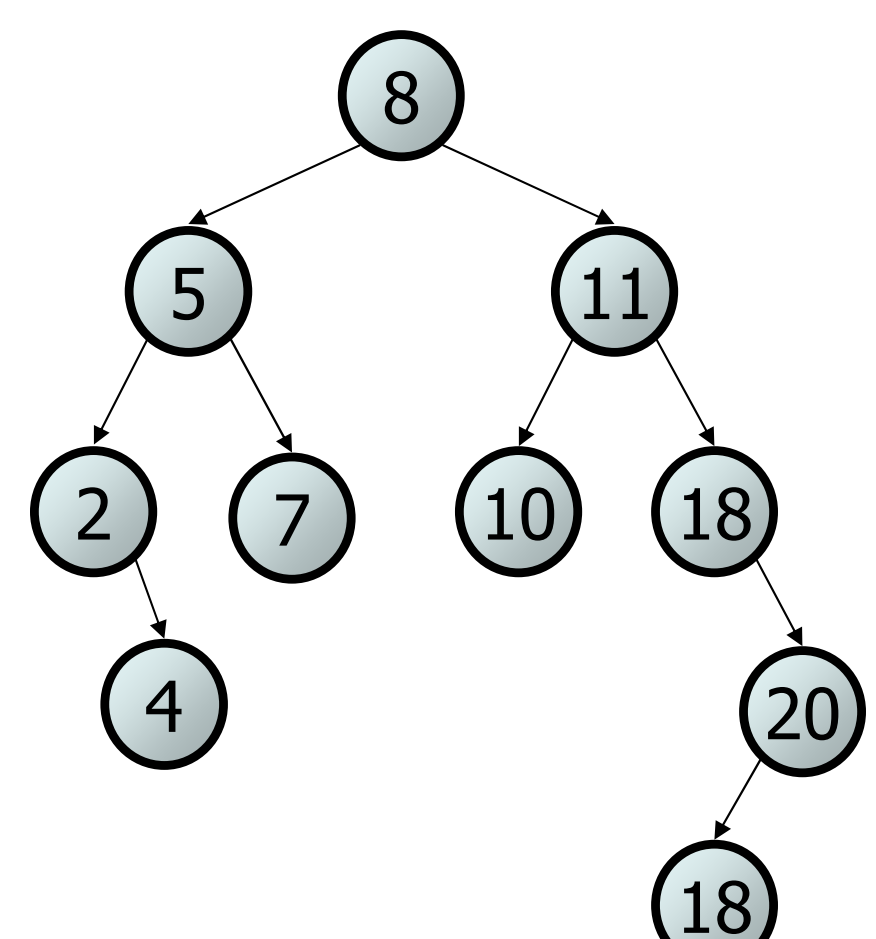

#### Adding exercise

• Draw what a binary search tree would look like if the following<br>• values were added to an initially emnty tree in this order: values were added to an initially empty tree in this order:

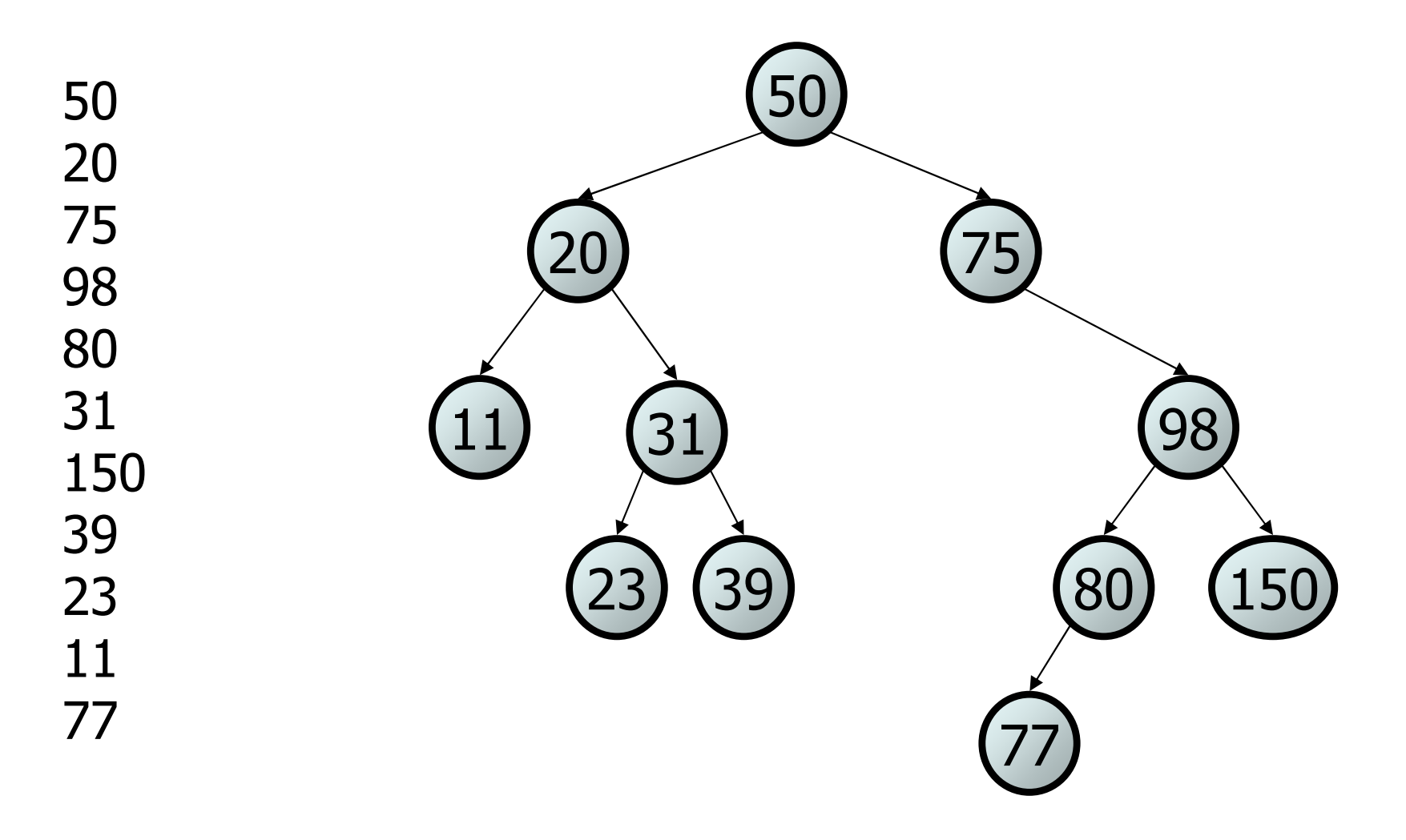

#### **Exercise**

• Add a method add to the SearchTree **class that adds a given**<br>• integer value to the tree Accume that the elements of the integer value to the tree. Assume that the elements of the SearchTree constitute a legal binary search tree, and add the new value in the appropriate place to maintain ordering.

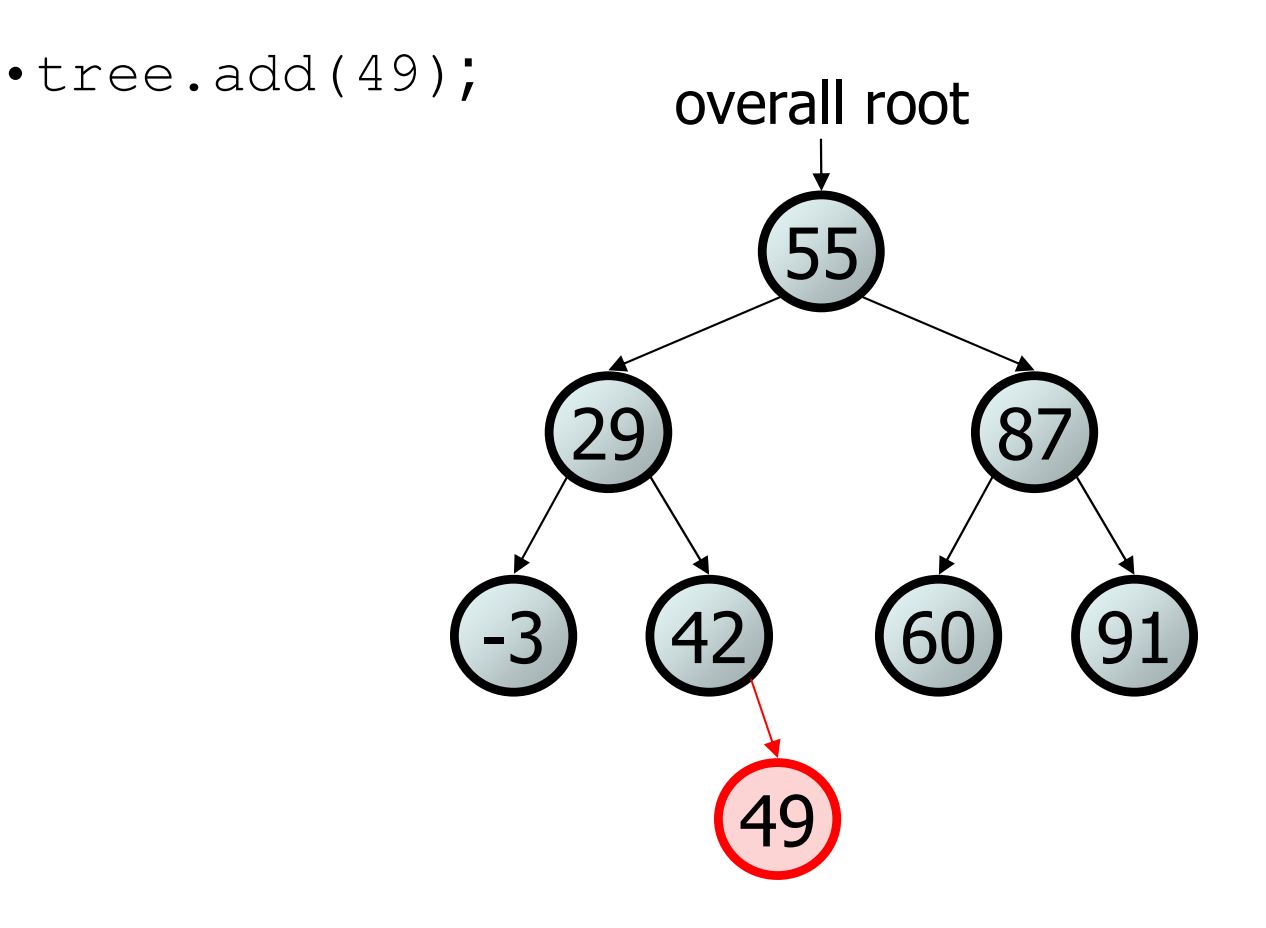

#### An incorrect solution

```
// Adds the given value to this BST in sorted order.public void add(int value) {
    add(overallRoot, value);}private void add(IntTreeNode node, int value) {
    if (node == null) {

node = new IntTreeNode(value);} else if (node.data > value) {
        add(node.left, value);
} else if (node.data < value) {
        add(node.right, value);}
// else node.data == value, so
    // it's a duplicate (don't add)}600) (91
                                             29 87
                                                 55-3 42
                                              overallRoot
```
• Why doesn't this solution work?

#### The  $x = change(x)$ pattern

read 17.3

## A tangent: Change a point

• What is the state of the object referred to by  $\emph{D}$  $\bm{{}_{\mathrm{P}}}$  after this code?

```
public static void main(String[] args) {Point p = new Point(3, 25);
    change(p);
System.out.println(p);}public static void change(Point thePoint) {
    thePoint.x = 99;
    thePoint.y = -1;}// answer: (99, -1)px3y 25
```
## Change point, version 2

• What is the state of the object referred to by  $\emph{D}$  $\bm{{}_{\mathrm{P}}}$  after this code?

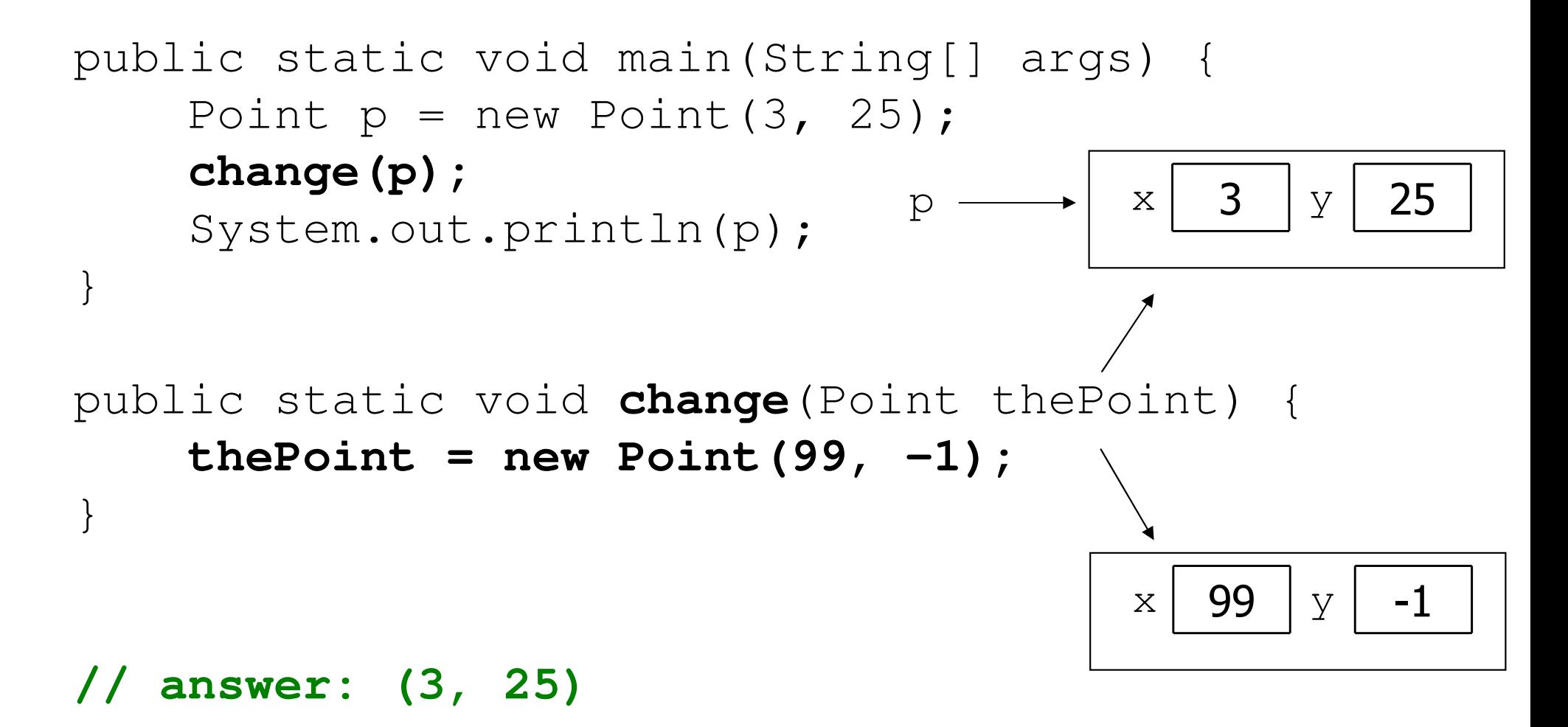

## Changing references

• If a method *dereferences a variable* (with . ) and modifies the<br>object it refers to that change will be seen by the caller object it refers to, that change will be seen by the caller.

```
public static void change(Point thePoint) {
   thePoint.x = 99; \sqrt{2} affects p
   thePoint.setY(-12345); // affects p
```
 $\bullet$  If a method *reassigns a variable to refer to a new object,* that<br>change will *not* affect the variable passed in by the caller change will *not* affect the variable passed in by the caller.

```
public static void change(Point thePoint) {
   thePoint = new Point(99, -1); // p unchanged
   thePoint = null; // p unchanged
```
## Change point, version 3

• What is the state of the object referred to by  $\emph{D}$  $\bm{{}_{\mathrm{P}}}$  after this code?

```
public static void main(String[] args) {Point p = new Point(3, 25);
    change(p);
System.out.println(p);}public static Point change(Point thePoint) {
    thePoint = new Point (99, -1);
    return thePoint;}// answer: (3, 25)px3y 25x 99y -1
```
## Change point, version 4

• What is the state of the object referred to by  $\emph{D}$  $\bm{{}_{\mathrm{P}}}$  after this code?

```
public static void main(String[] args) {Point p = new Point(3, 25);
    p = change(p);
System.out.println(p);}public static Point change(Point thePoint) {
    thePoint = new Point (99, -1);
    return thePoint;}// answer: (99, -1)px3y 25x 99y -1
```
## $x = change(x)$ ;

- If you want to write a method that can change the object that <br>• a variable refers to you must do three things: a variable refers to, you must do three things:
	- 1. **pass** in the original state of the object to the method
	- 2. **return** the new (possibly changed) object from the method
	- 3. **re-assign** the caller's variable to store the returned result

**p = change(p); // in main**

public static Point **change**(Point thePoint) { thePoint = new Point  $(99, -1)$ ; **return thePoint;**

• We call this general algorithmic pattern  $x = change(x)$ ;

## $x = change(x)$  and strings

- String methods that modify a string actually return a new one.<br>If we want to modify a string variable, we must re-assign it
	- –If we want to modify a string variable, we must re-assign it.

```
String s = "lil} bow wow";
s.toUpperCase();
System.out.println(s); // lil bow wow
s = s.toUpperCase();
System.out.println(s); // LIL BOW WOW
```
- We use  $x = change(x)$  in methods that modify a binary tree.<br>We will **nass** in a node as a parameter and **return** a node res
	- We will **pass** in a node as a parameter and **return** a node result.<br>The node passed in must be **re-pasigned** via  $x = \text{change}(x)$
	- –The node passed in must be **re-assigned** via  $x = change(x)$ .

## The problem

• Much like with linked lists, if we just modify what a local<br>• variahle refers to it won't change the collection variable refers to, it won't change the collection.

```
private void add(IntTreeNode node, int value) {
     if (node == null) {

node = new IntTreeNode(value);}–In the linked list case, how did we<br>actually modify the list?
     actually modify the list?29 87
                                                                55overallRootnode \rightarrow 49
```
- by changing the front
- $\bullet$  by changing a node's  $\tt{next}$  field

60

-3

<sup>42</sup>

0) (91

# $Applying x = change(x)$

- Methods that modify a tree should have the following pattern:<br>input (parameter): ald state of the pede
	- –input (parameter): old state of the node
	- output (return): new state of the node

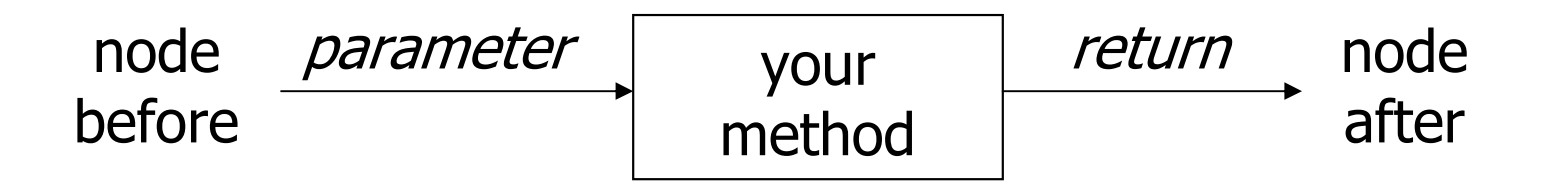

• In order to actually change the tree, you must reassign:

 $\text{node}$  = change(node, parameters);  $node.left = change(node.left, parameters);$  $node.right = change(node.right, parameters);$ overallRoot =  $change$ (overallRoot, parameters);

#### A correct solution

```
// Adds the given value to this BST in sorted order.public void add(int value) {
    overallRoot = add(overallRoot, value);
}private IntTreeNode add(IntTreeNode node, int value) {
    if (node == null) {

node = new IntTreeNode(value);} else if (node.data > value) {
         node.left =add(node.left, value);
    } else if (node.data < value) {
         node.right =add(node.right, value);
    } // else a duplicatereturn node;}•Think about the case when node is a leaf... \begin{pmatrix} -3 & 42 & 60 & 91 \\ 0 & 6 & 9 & 91 \\ 0 & 0 & 9 & 91 \end{pmatrix}29 87
                                                         55-3 42
                                                      overallRoot
```
#### Exercise

• Add a method getMin to the IntTree class that returns the<br>• minimum integer value from the tree Assume that the minimum integer value from the tree. Assume that the elements of the IntTree constitute a legal binary search tree. **Throw a** <code>NoSuchElementException</code> if the tree is empty.

int min =  $tree.getMin()$ ; //  $-3$ 

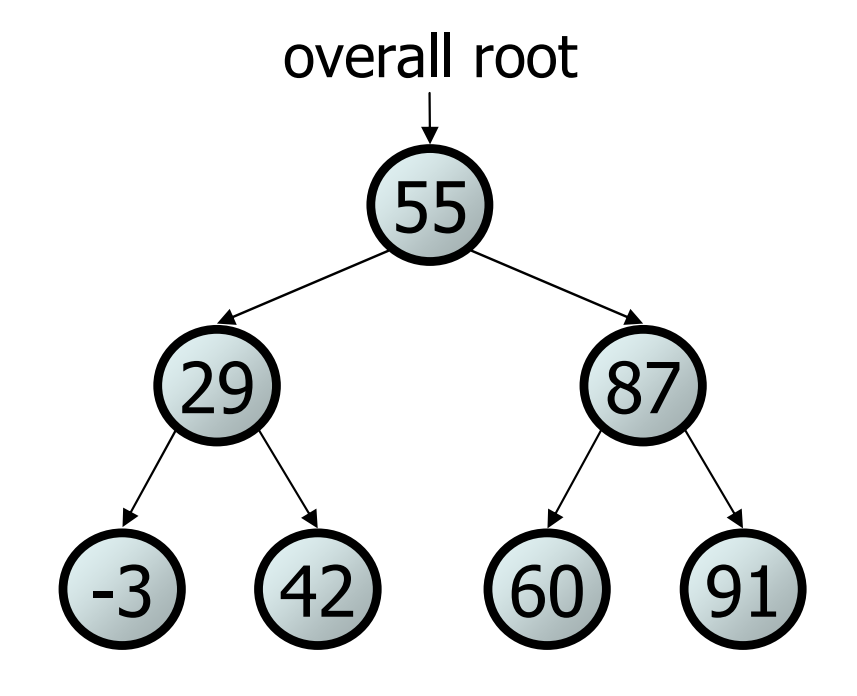

#### Exercise solution

```
// Returns the minimum value from this BST.
// Throws a NoSuchElementException if the tree is empty.public int getMin() {
if (overallRoot == null) {
        throw new NoSuchElementException();}
return getMin(overallRoot);}private int getMin(IntTreeNode root) {
    if (root.left == null) {
        return root.data;} else {
return getMin(root.left);}}29 87
                                                 55overallRoot
```
60

-3

<sup>42</sup>

0) (91